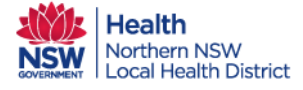

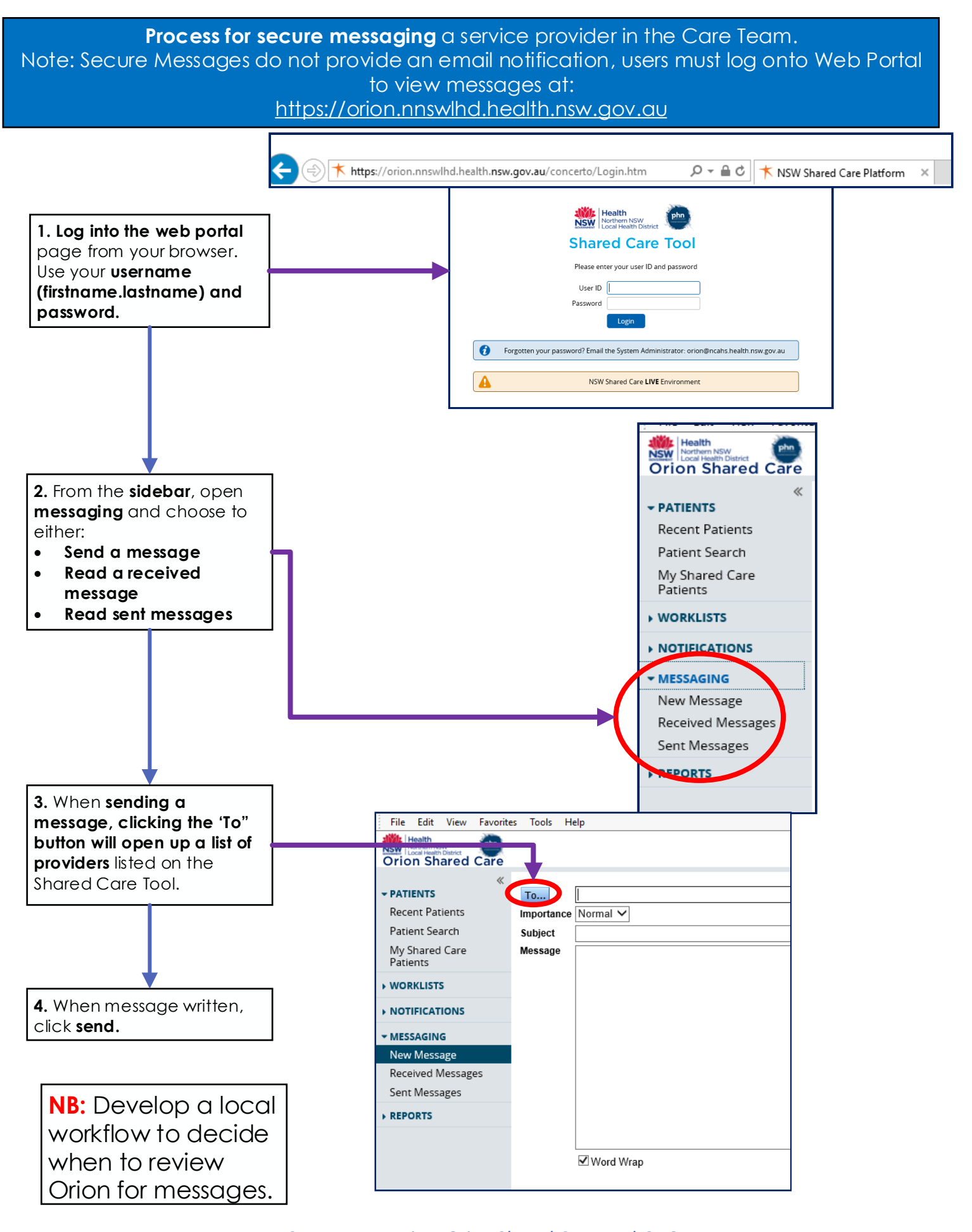

Date Created 28/3/18 Secure Messaging- Orion Shared Care Tool QRG v1.1 Version not controlled when printed

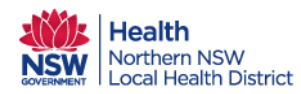